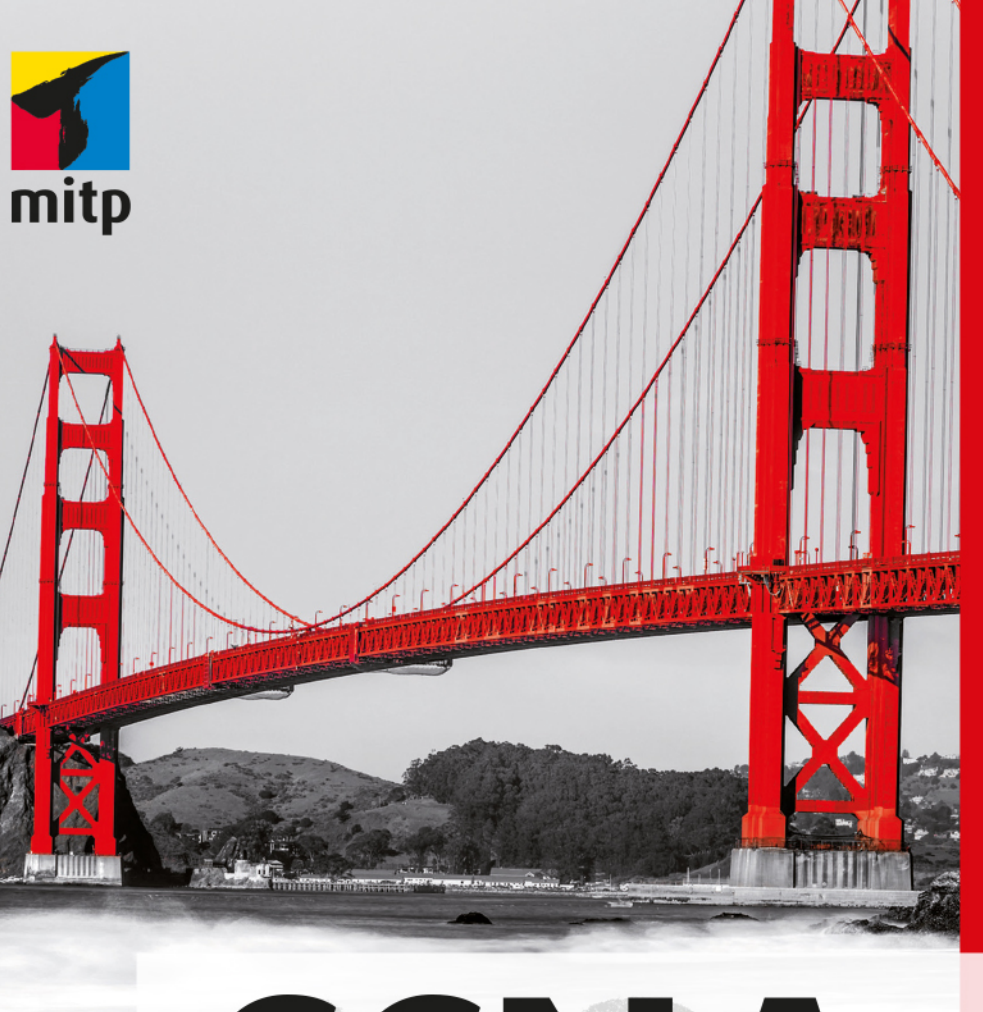

# Eric Amberg 2. Auflage

# CCNA Powertraining **ICND1/CCENT (100-105)**

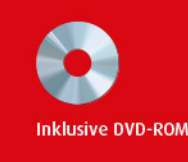

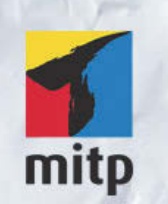

#### Hinweis des Verlages zum Urheberrecht und Digitalen Rechtemanagement (DRM)

Der Verlag räumt Ihnen mit dem Kauf des ebooks das Recht ein, die Inhalte im Rahmen des geltenden Urheberrechts zu nutzen. Dieses Werk, einschließlich aller seiner Teile, ist urheberrechtlich geschützt. Jede Verwertung außerhalb der engen Grenzen des Urheberrechtsgesetzes ist ohne Zustimmung des Verlages unzulässig und strafbar. Dies gilt insbesondere für Vervielfältigungen, Übersetzungen, Mikroverfilmungen und Einspeicherung und Verarbeitung in elektronischen Systemen.

Der Verlag schützt seine ebooks vor Missbrauch des Urheberrechts durch ein digitales Rechtemanagement. Bei Kauf im Webshop des Verlages werden die ebooks mit einem nicht sichtbaren digitalen Wasserzeichen individuell pro Nutzer signiert.

Bei Kauf in anderen ebook-Webshops erfolgt die Signatur durch die Shopbetreiber. Angaben zu diesem DRM finden Sie auf den Seiten der jeweiligen Anbieter.

Eric Amberg

# **CCNA Powertraining**

# **ICND1/CCENT (100-105)**

Liebe LeserInnen,

dieses E-Book basiert auf einem Buch, dem eine DVD mit zusätzlichen Daten beiliegt. Da diesem E-Book kein Datenträger beigefügt werden kann, können Sie die DVD separat beim Verlag anfordern unter:

sabine.schulz@mitp.de

Bitte fügen Sie Ihrer Nachricht einen Kaufbeleg des E-Books bei.

Viel Spaß beim Lesen! Ihr mitp-Verlag

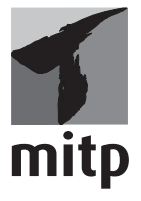

#### **Bibliografische Information der Deutschen Nationalbibliothek**

Die Deutsche Nationalbibliothek verzeichnet diese Publikation in der Deutschen Nationalbibliografie; detaillierte bibliografische Daten sind im Internet über <http://dnb.d-nb.de> abrufbar.

ISBN 978-3-95845-481-1 2. Auflage 2017

www.mitp.de E-Mail: mitp-verlag@sigloch.de Telefon: +49 7953 / 7189 - 079 Telefax: +49 7953 / 7189 - 082

© 2017 mitp Verlags GmbH & Co. KG, Frechen

Dieses Werk, einschließlich aller seiner Teile, ist urheberrechtlich geschützt. Jede Verwertung außerhalb der engen Grenzen des Urheberrechtsgesetzes ist ohne Zustimmung des Verlages unzulässig und strafbar. Dies gilt insbesondere für Vervielfältigungen, Übersetzungen, Mikroverfilmungen und die Einspeicherung und Verarbeitung in elektronischen Systemen.

Die Wiedergabe von Gebrauchsnamen, Handelsnamen, Warenbezeichnungen usw. in diesem Werk berechtigt auch ohne besondere Kennzeichnung nicht zu der Annahme, dass solche Namen im Sinne der Warenzeichen- und Markenschutz-Gesetzgebung als frei zu betrachten wären und daher von jedermann benutzt werden dürften.

Lektorat: Sabine Schulz Sprachkorrektorat: Petra Heubach-Erdmann Coverbild: © MasterLu Satz: III-satz, Husby, www.drei-satz.de

# **Inhaltsverzeichnis**

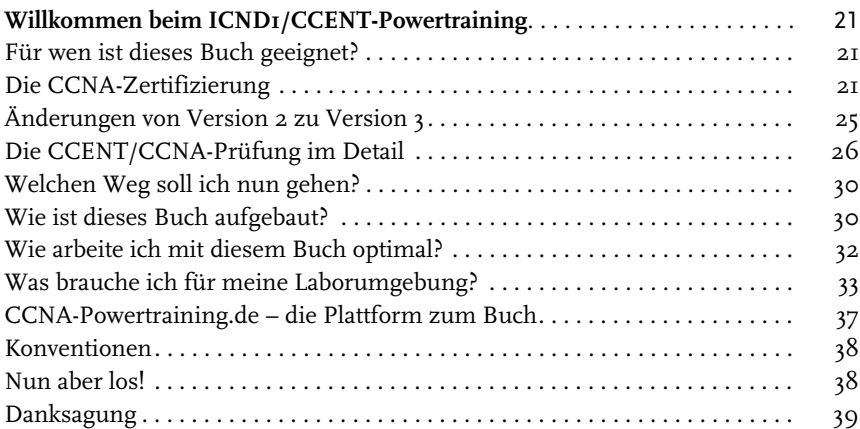

#### **[Teil I](#page--1-6) [Netzwerk-Grundlagen](#page--1-7)** 41

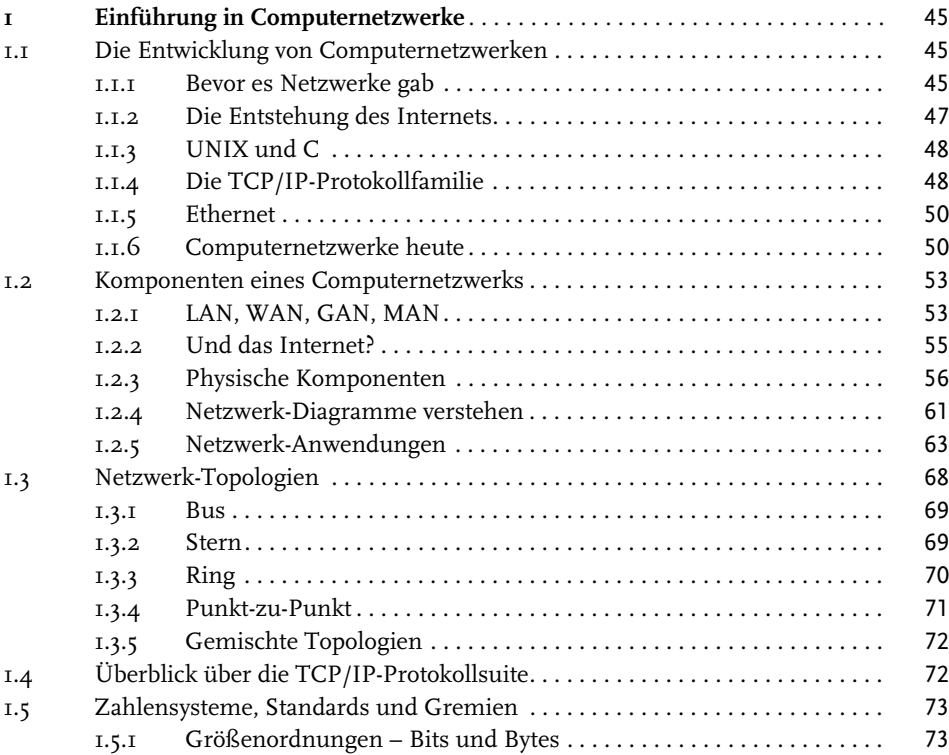

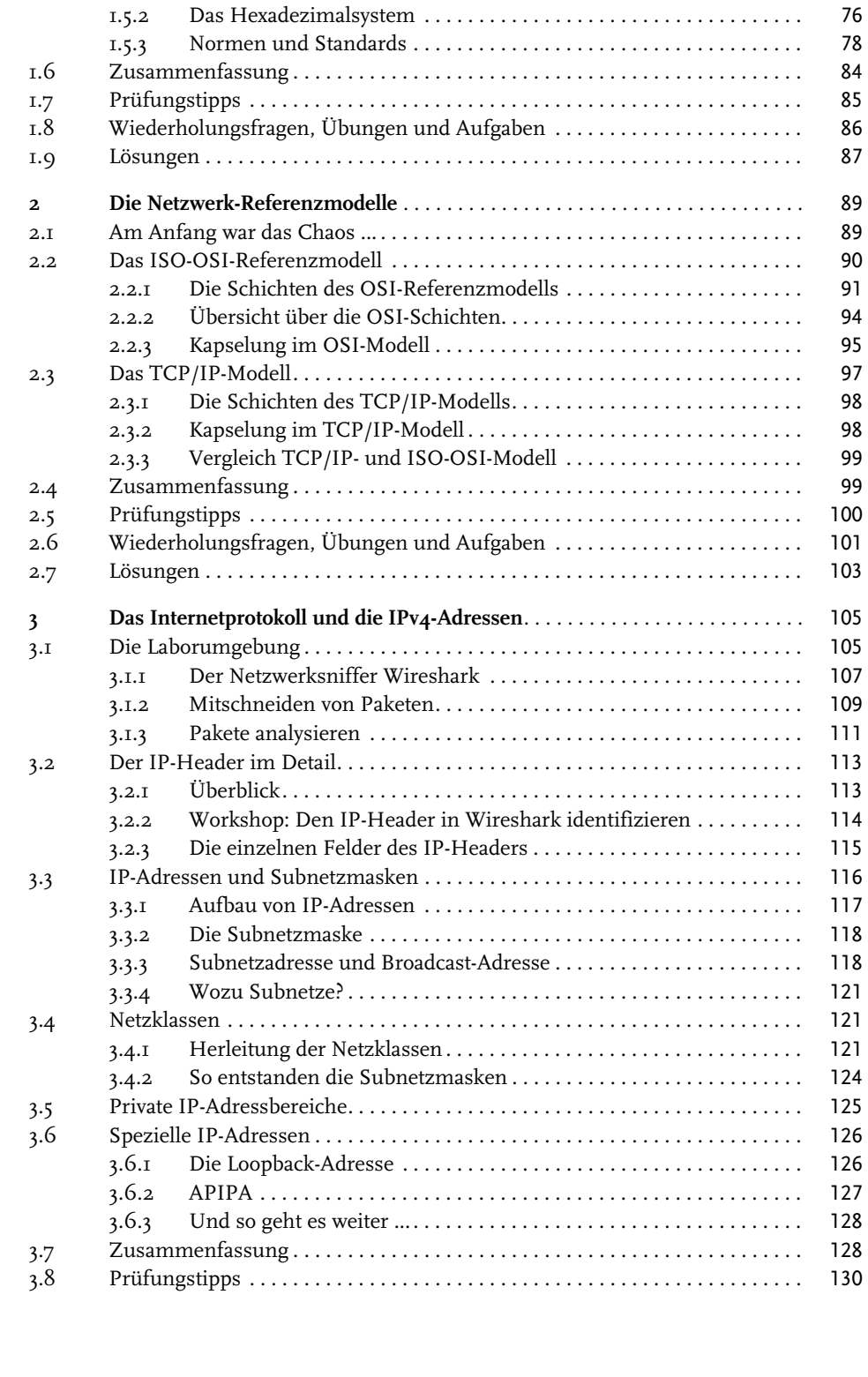

 $\overline{\phantom{a}}$ 

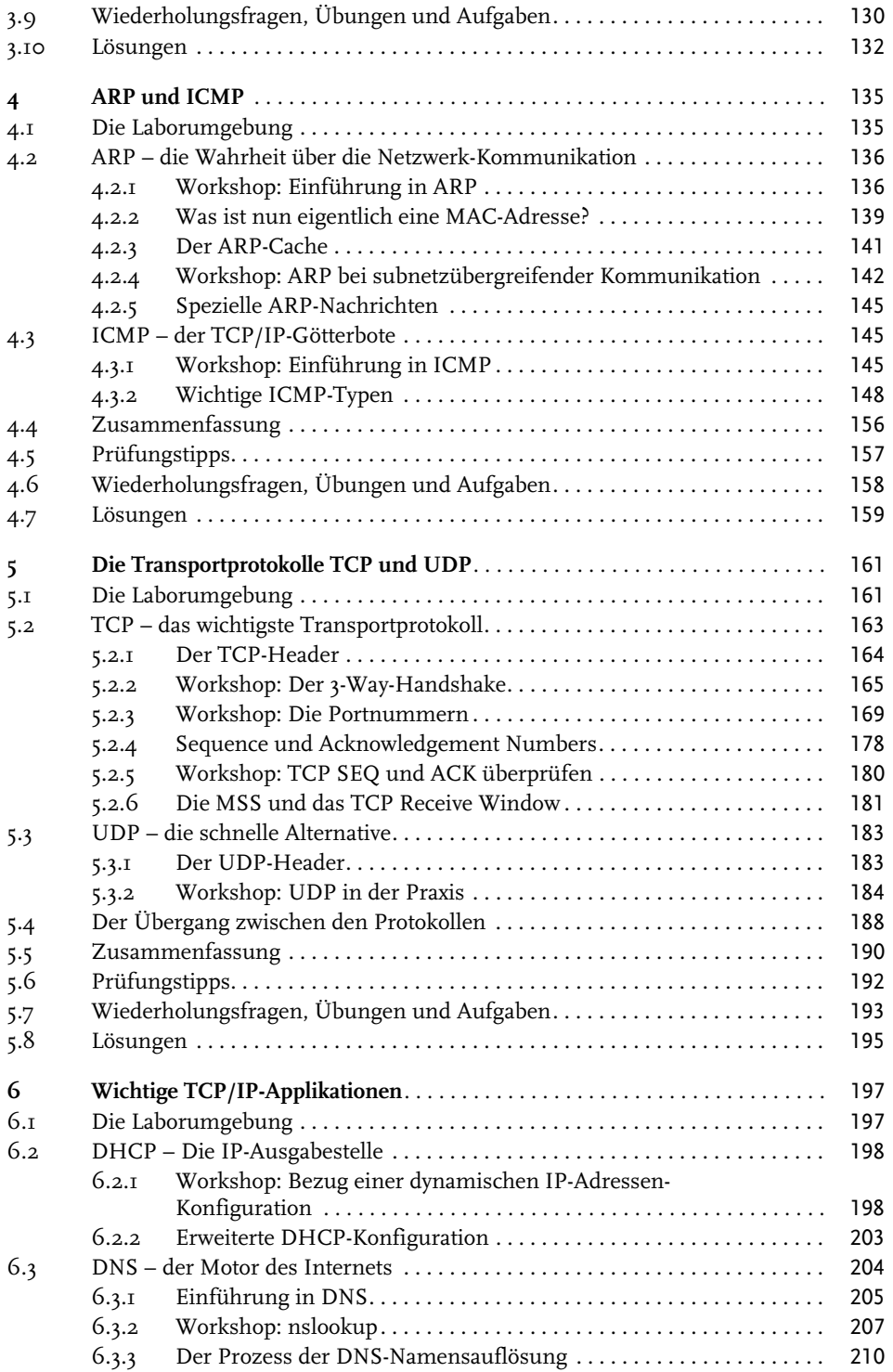

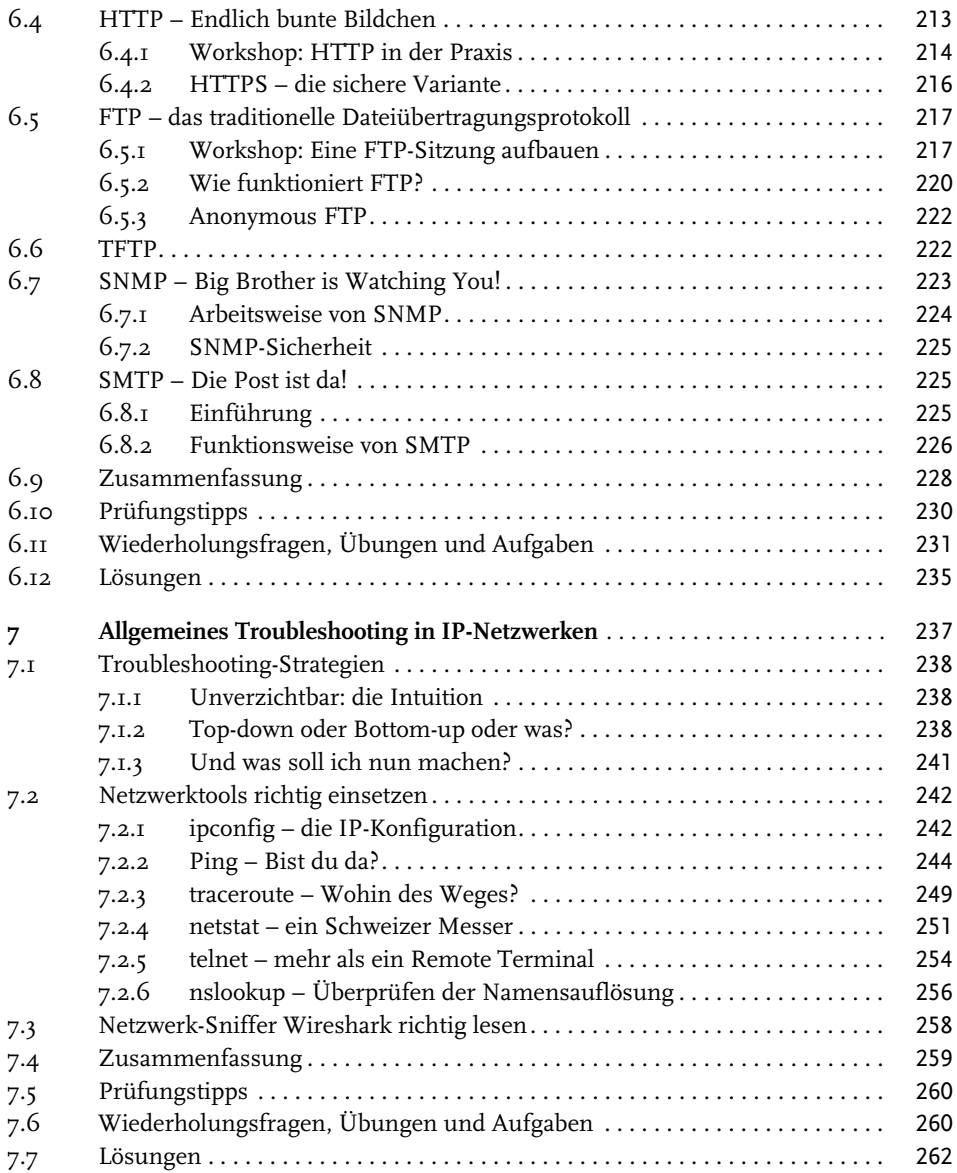

#### **[Teil II](#page--1-6) [Ethernet-LANs](#page--1-7)** 265

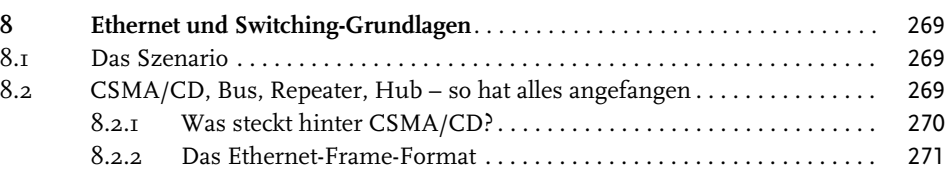

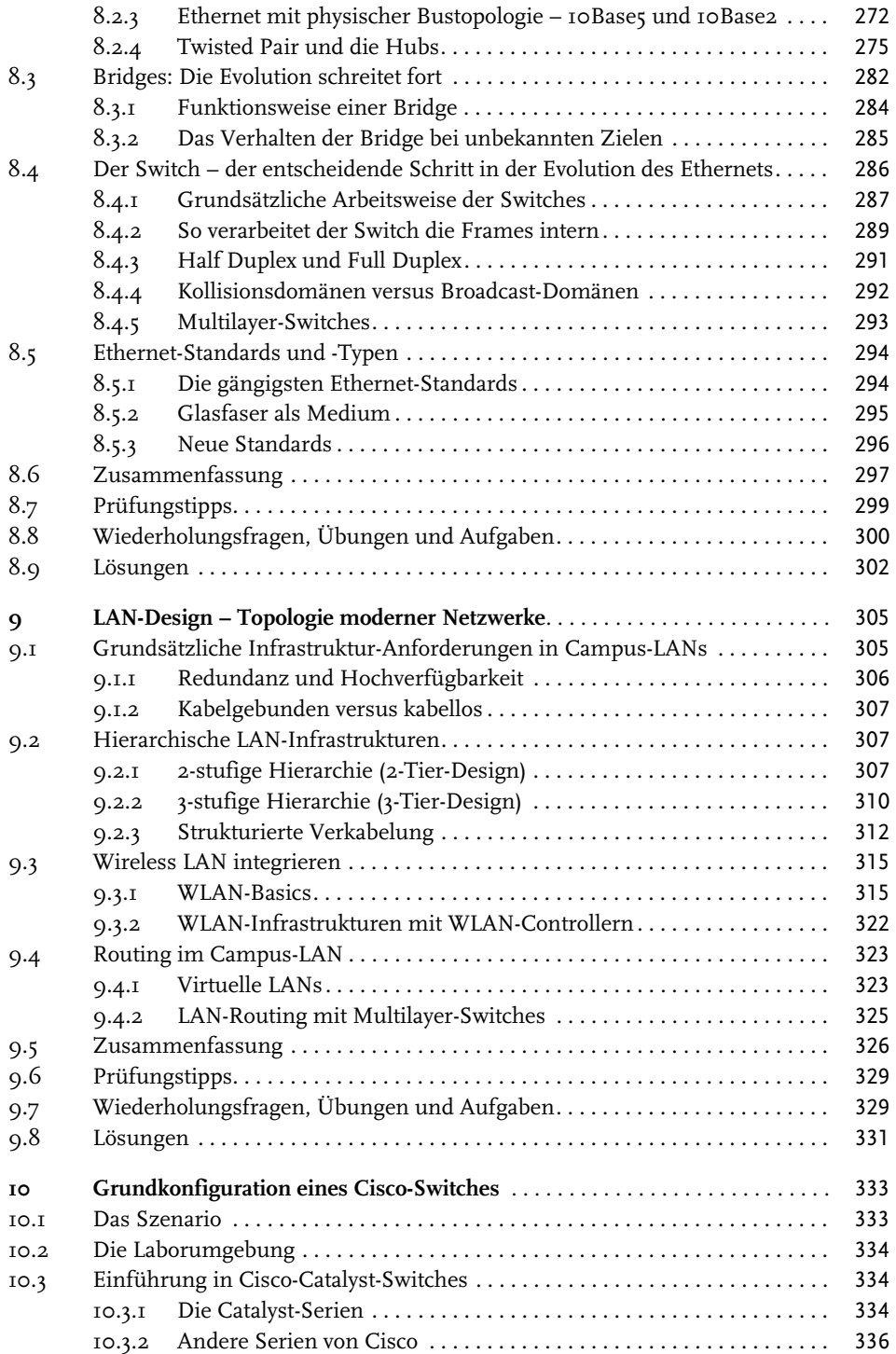

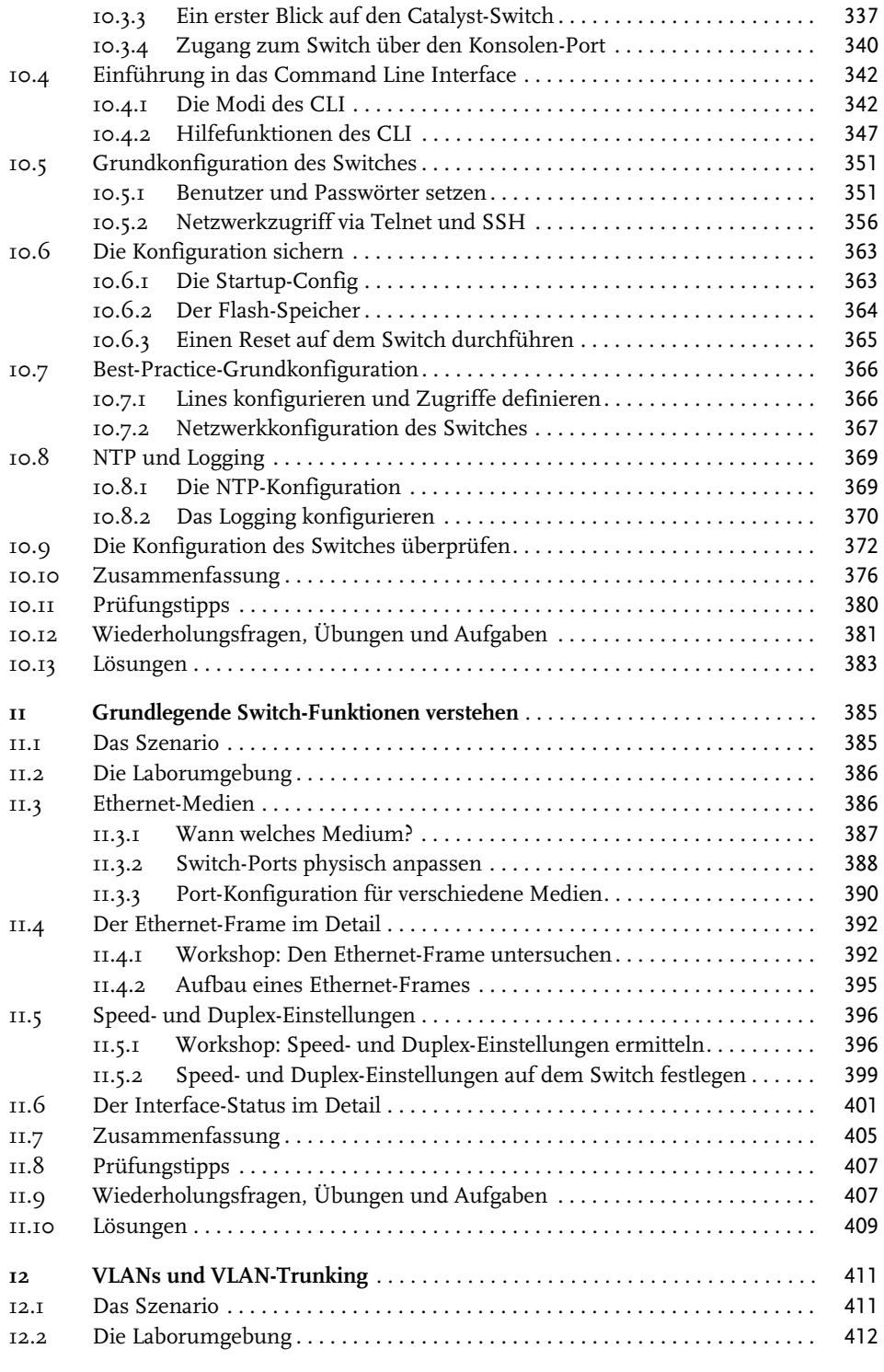

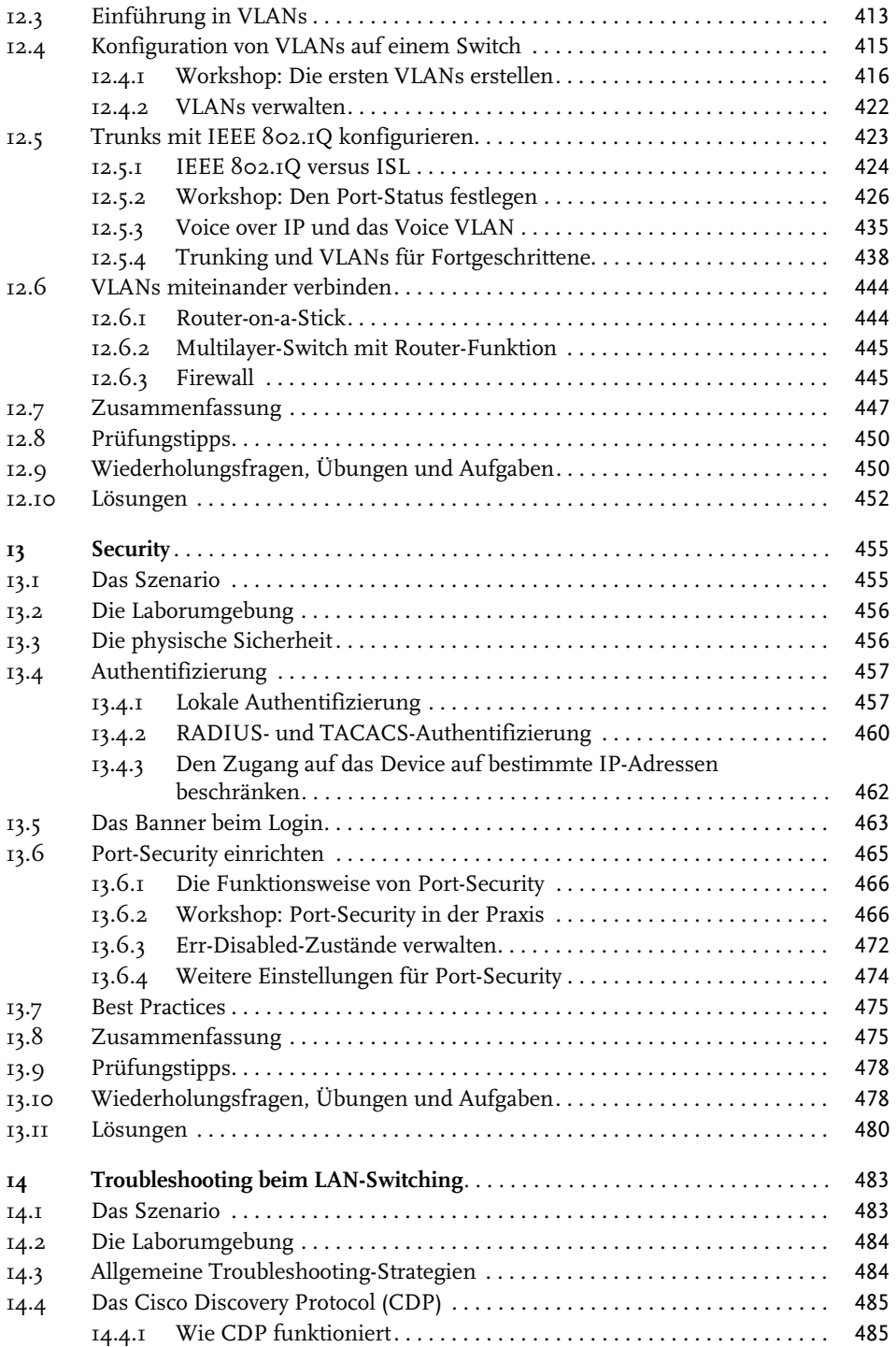

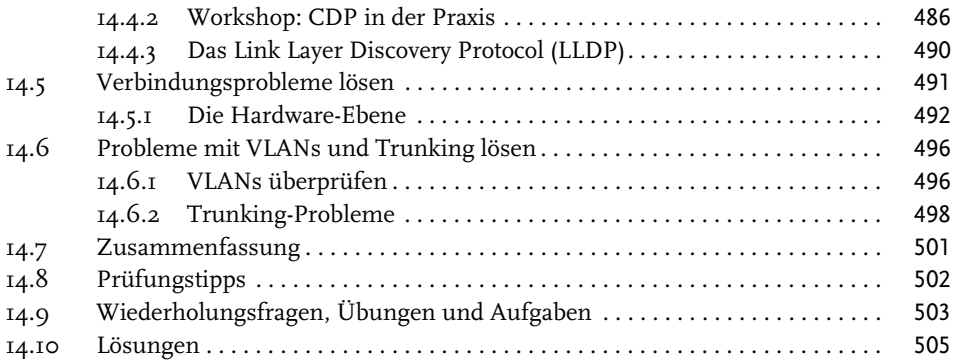

#### **[Teil III](#page--1-6) [IPv4-Netzwerke planen und konfigurieren](#page--1-7)** 507

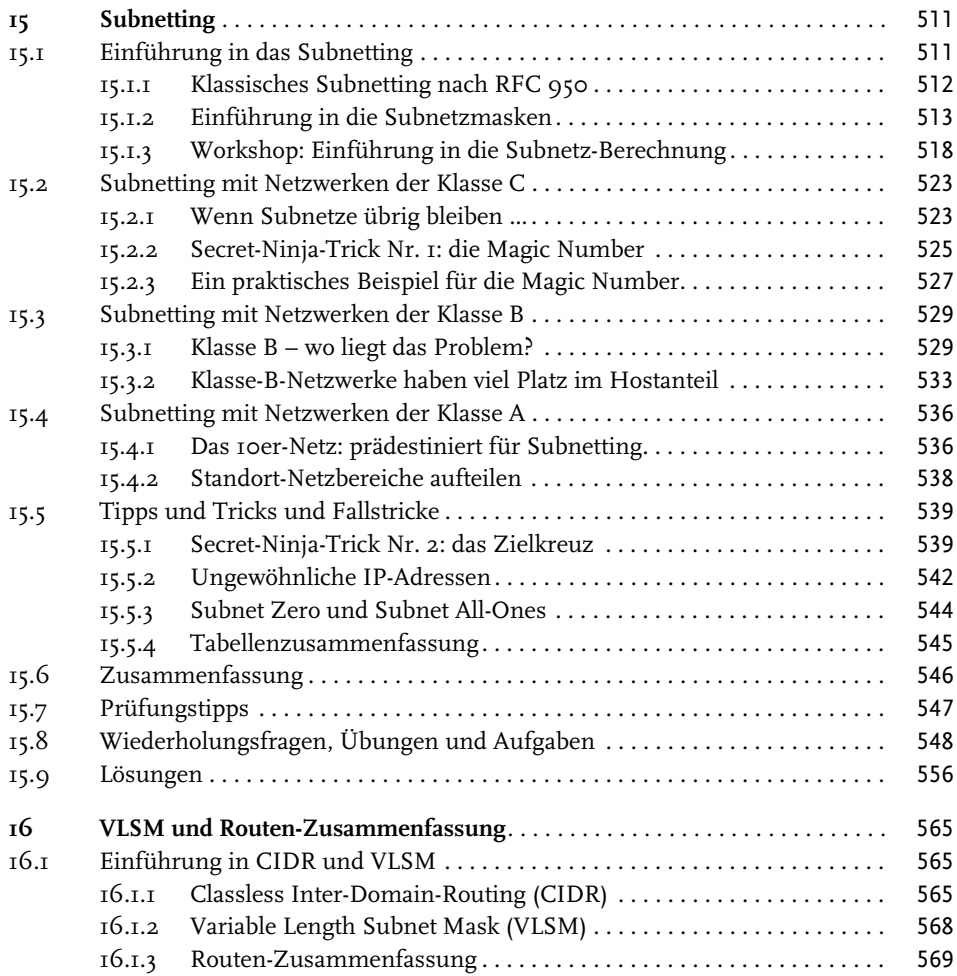

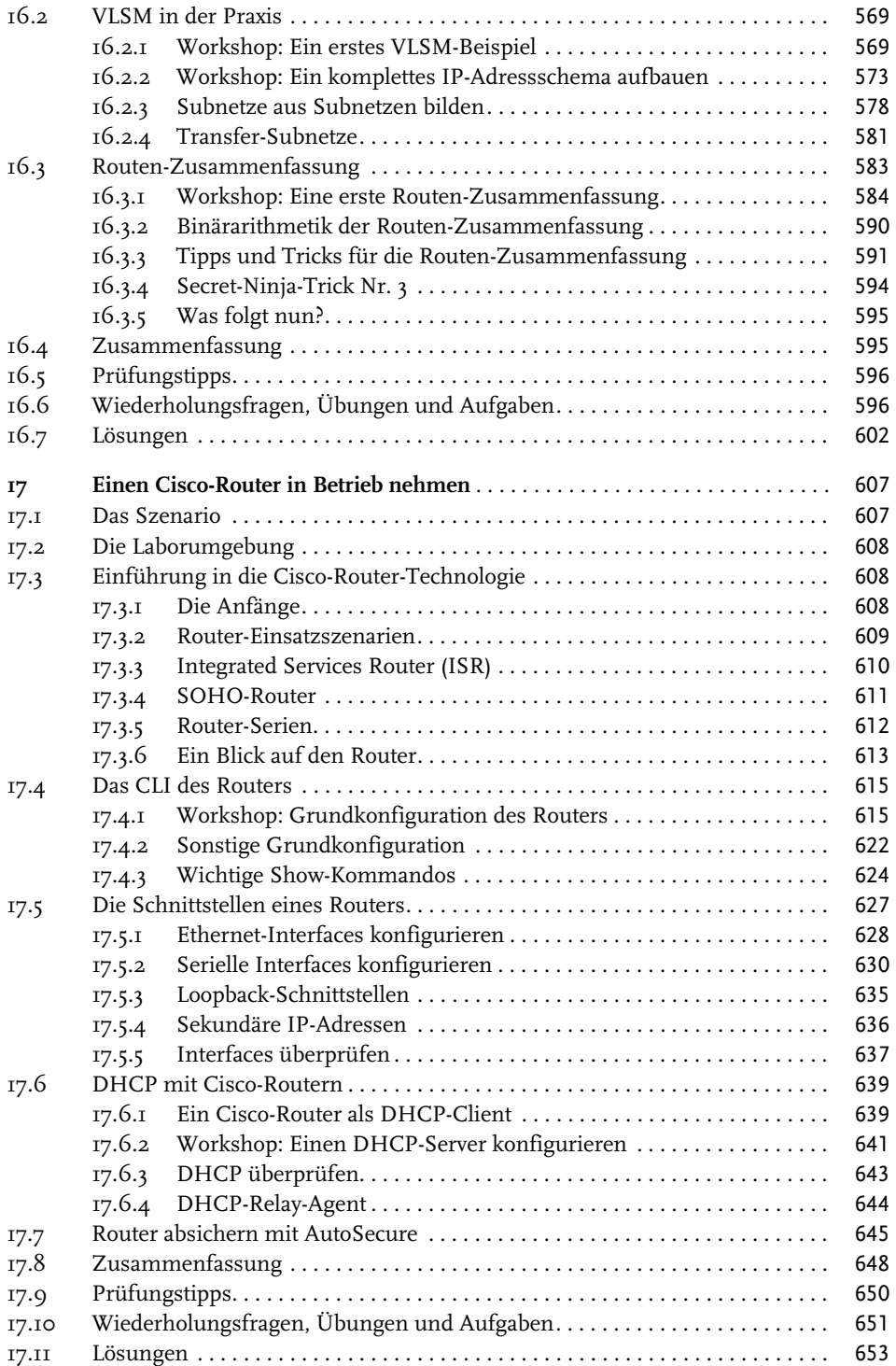

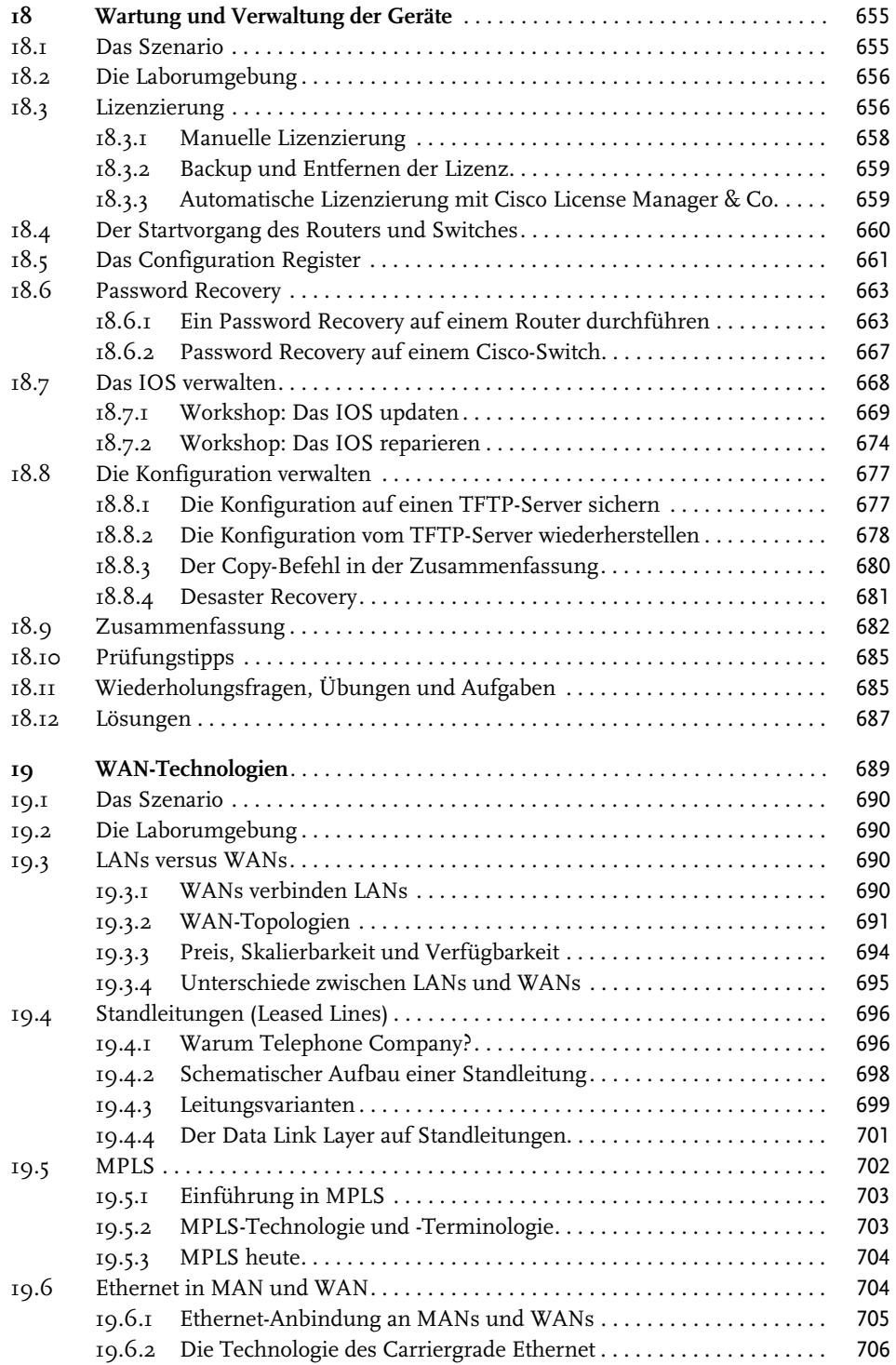

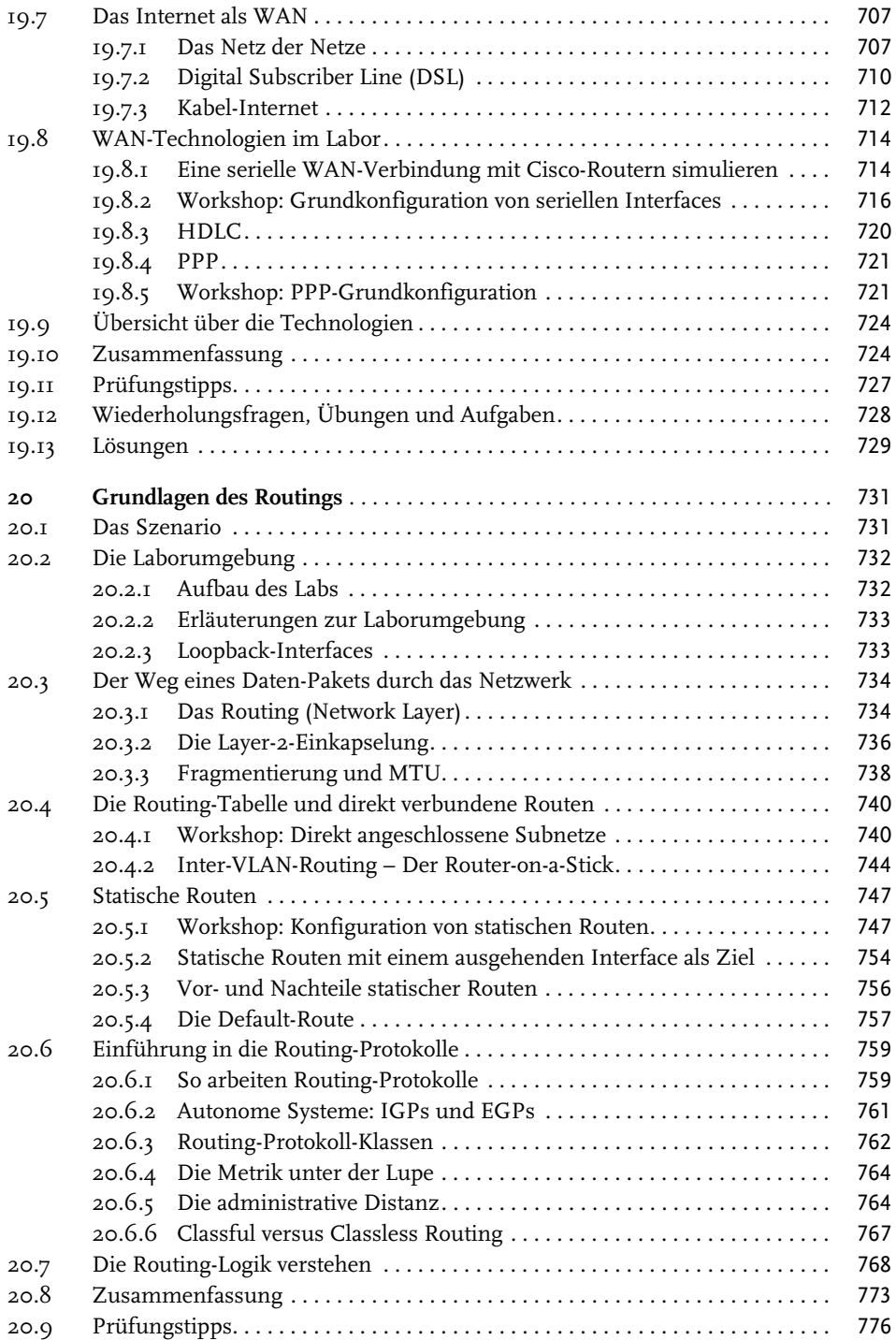

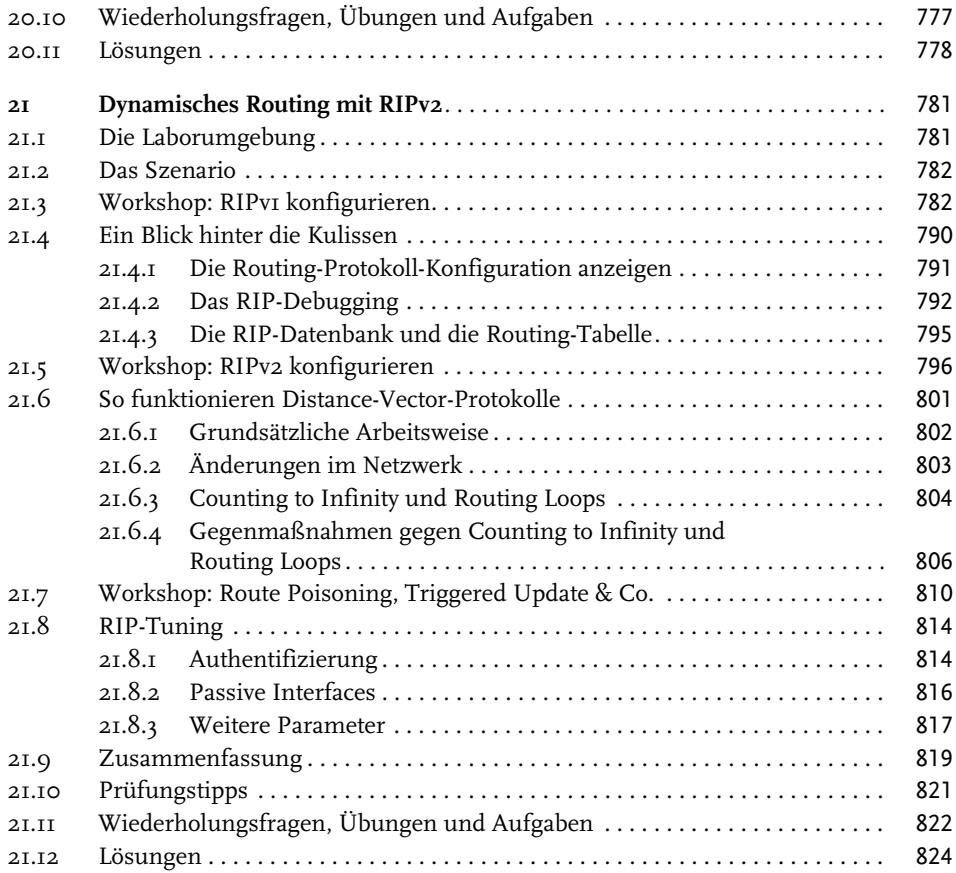

#### **[Teil IV](#page--1-6)** [ACL und NAT](#page--1-7) 825

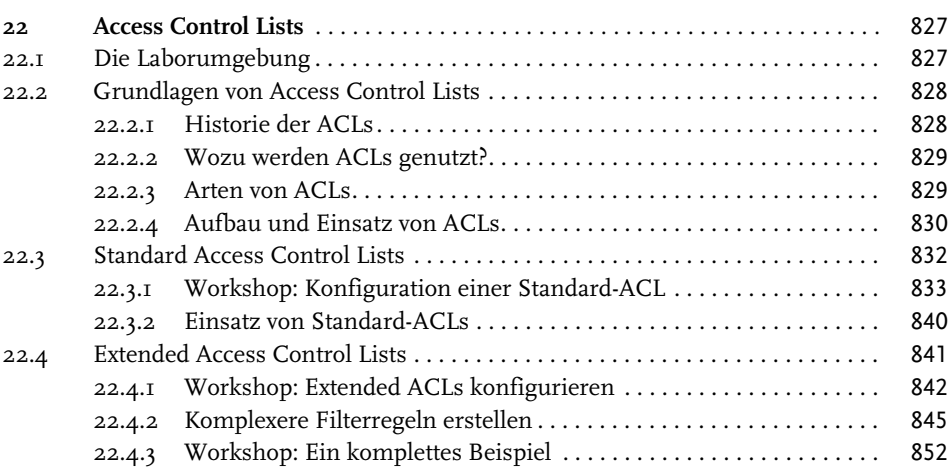

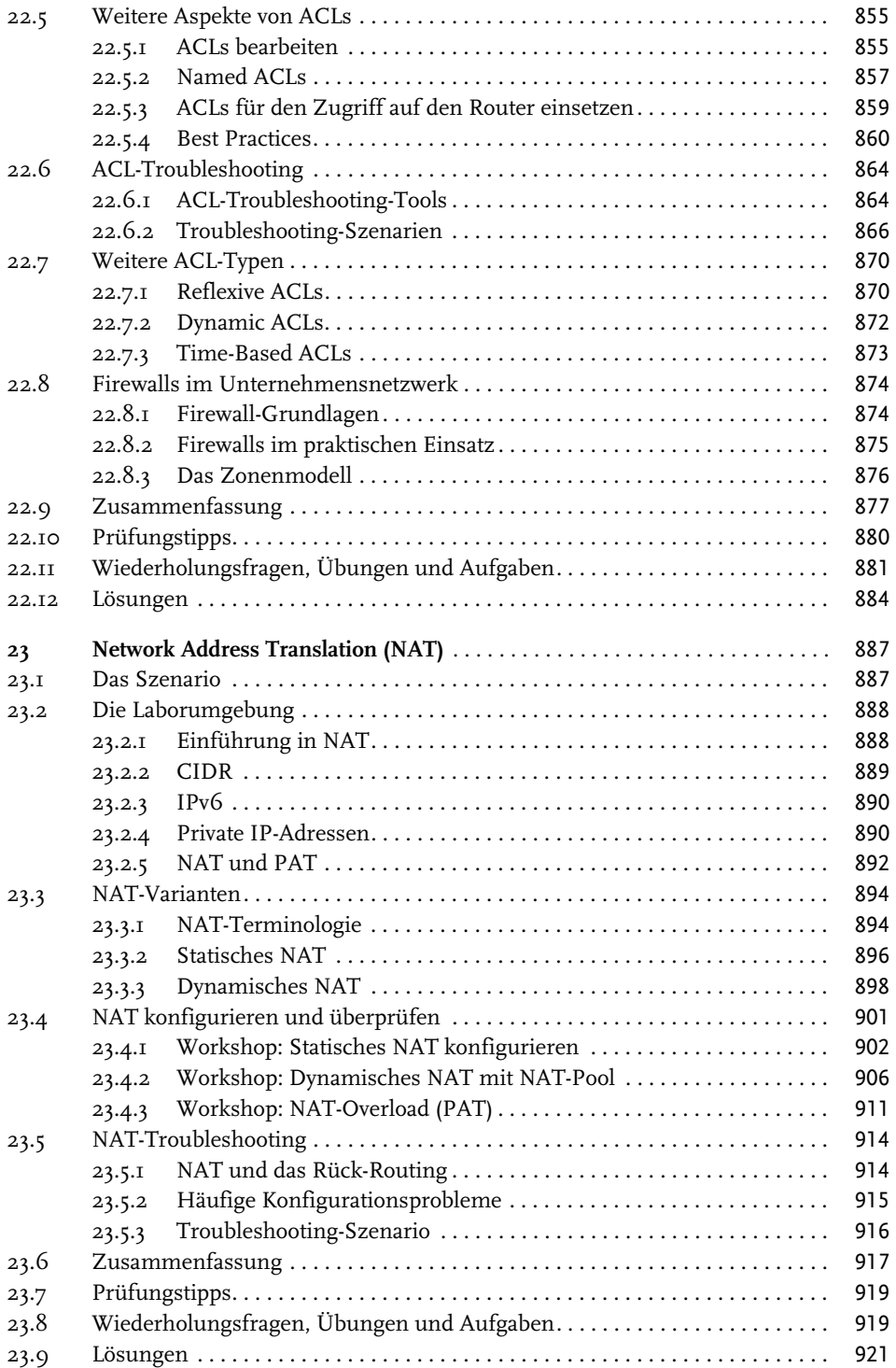

#### **[Teil V](#page--1-6) [IP Version 6](#page--1-7)** 923

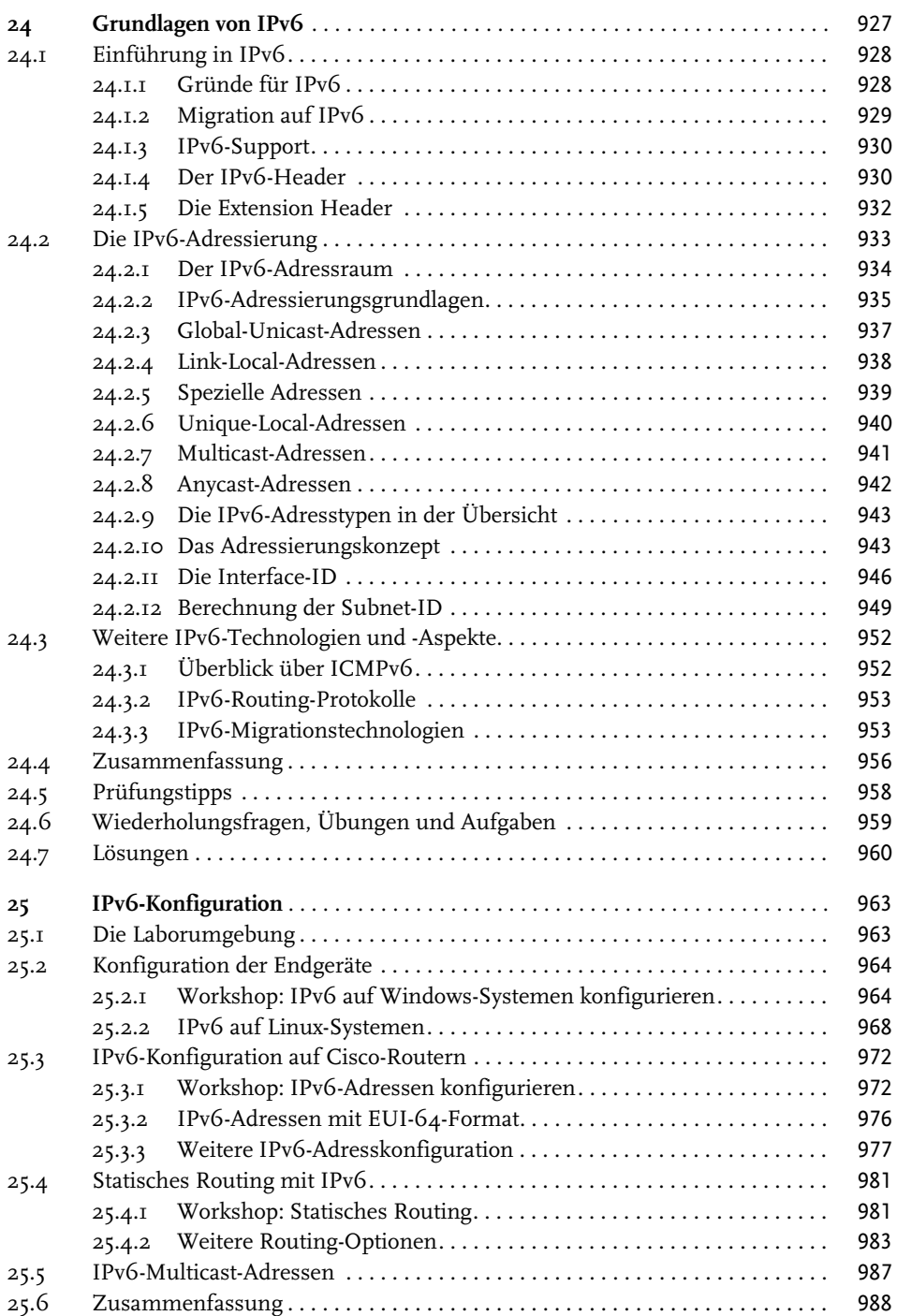

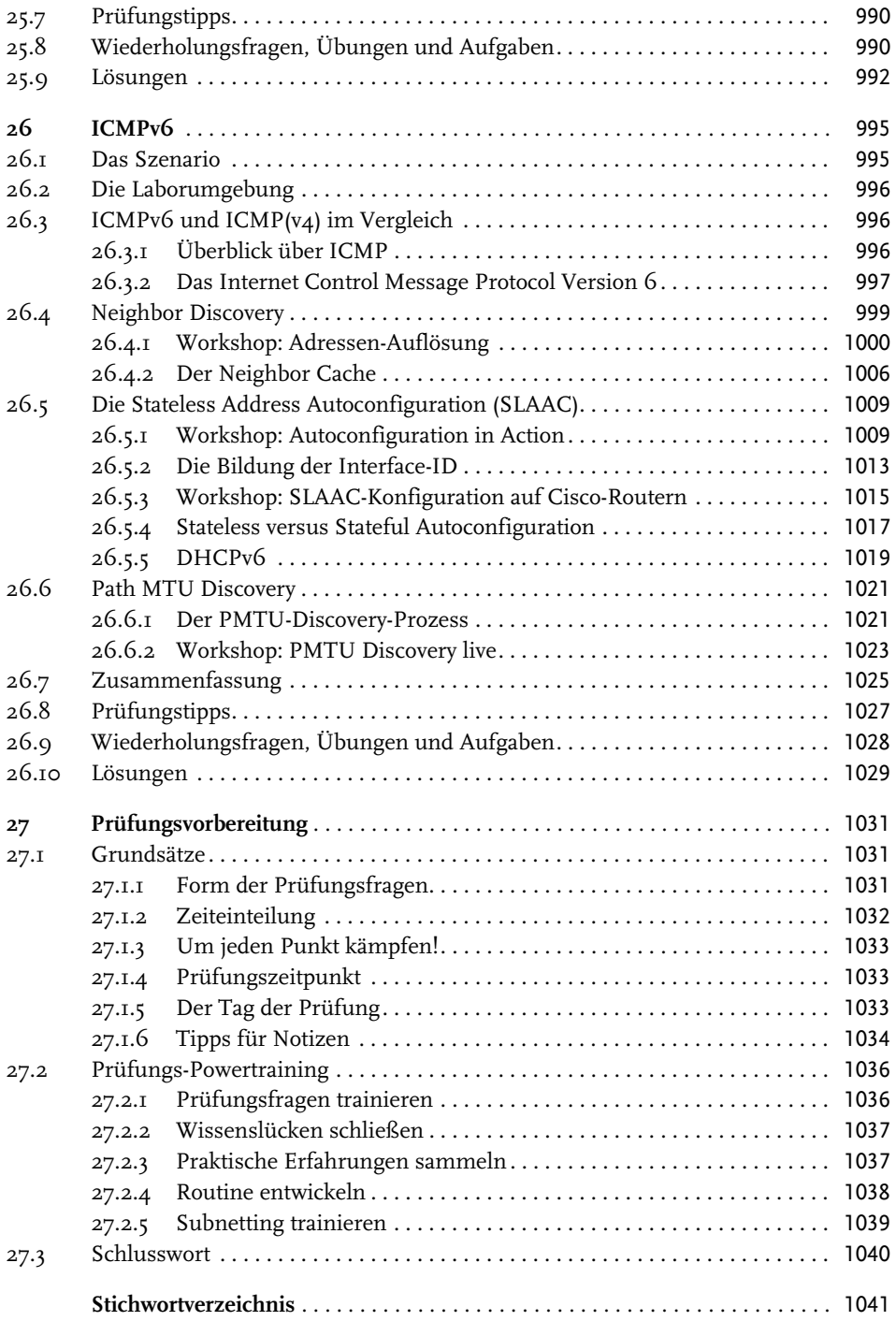

# <span id="page-20-0"></span>**Willkommen beim ICND1/ CCENT-Powertraining**

So, Sie möchten also Ihre Cisco-Netzwerk-Karriere in Schwung bringen? Sie wollen fundiertes Know-how aufbauen und sich zertifizieren lassen? Prima! Dann sind Sie hier richtig! Dieses Powertraining ist Ihr erster Schritt zum Cisco-Netzwerk-Profi! Hier lernen Sie von der Pike auf alles, was Sie für einen erfolgreichen Start in die Welt der Cisco-Netzwerke benötigen.

### <span id="page-20-1"></span>**Für wen ist dieses Buch geeignet?**

Dieses Powertraining ist für Netzwerkbetreuer, System- und Netzwerkadministratoren und Support-Mitarbeiter im Netzwerkbereich gedacht, die zum einen fundiertes Wissen für die tägliche Praxis benötigen und zum anderen die Zertifizierung zum CCENT/CCNA Routing & Switching anstreben. Aber auch wenn Sie noch keine größeren Berührungspunkte mit der Netzwerk-Technik hatten und interessierter Einsteiger sind, wird Sie das Buch zu Ihrem Ziel führen.

Was heißt »Powertraining«? Nun, dabei geht es darum, praxisorientiertes Wissen aufzubauen und gleichzeitig eine optimale Prüfungsvorbereitung zu absolvieren. Daher ist dieses Buch nicht für diejenigen gedacht, die sich nur eben mal schnell auf den CCNA vorbereiten wollen, mit sogenannten »Braindumps« Prüfungsfragen auswendig lernen und sich durch die Prüfung mogeln. Die Zielgruppe für dieses Powertraining sind engagierte und motivierte Leser, die bereit sind, Zeit und Energie in ihre berufliche Weiterbildung zu investieren und mit Eigeninitiative zum Ziel zu kommen.

Sie fühlen sich angesprochen? Wunderbar! Ich freue mich sehr, Sie hier begrüßen zu dürfen, und freue mich auf die Zusammenarbeit mit Ihnen. Werfen wir zunächst gemeinsam einen Blick auf das Objekt der Begierde: den CCNA. Was steckt überhaupt hinter diesen vier Buchstaben?

# <span id="page-20-2"></span>**Die CCNA-Zertifizierung**

Der CCNA (Cisco Certified Network Associate) ist eine Zertifizierung des Unternehmens *Cisco Systems, Inc*. und seit Langem eine der angesehensten und wichtigsten Zertifizierungen im Bereich der professionellen Netzwerktechnik. Durch seinen inhaltlichen Umfang und hohen Anspruch ist es nicht übertrieben zu sagen, dass er für viele IT-Professionals die wertvollste Zertifizierung ihres Berufslebens ist. Auch für Systemadministratoren, die nicht primär mit Netzwerktechnik zu tun haben, ist der CCNA eine wertvolle Zusatzqualifizierung, da er einen umfassenden und ausreichend tief gehenden Einblick in die wichtigsten Technologien heutiger Netzwerke ermöglicht.

Cisco Systems, Inc. wurde 1984 an der Stanford University in San Francisco gegründet (daher der Name »Cisco«) und ist ein Unternehmen aus der Netzwerk- und Telekommunikationsbranche, das insbesondere im Bereich Router und Switches einen hohen Marktanteil hat. Große Teile des Internet-Backbones (dem Kern des Internets) nutzen Cisco-Systeme.

Bereits früh begann Cisco, eigene Zertifizierungen zu entwickeln, und hat sich mittlerweile zu einem der bedeutendsten Anbieter von herstellerspezifischen Zertifizierungen im Netzwerk- & Kommunikationsbereich entwickelt. Dabei erstreckt sich das Portfolio der Produkte über alle Aspekte heutiger Netzwerktechnologien, unter anderem:

- Routing & Switching
- -Security
- -Voice
- -Wireless
- -Datacenter
- und so weiter

Für fast alle Sparten, in denen Cisco Produkte anbietet, existieren auch Zertifizierungstracks (aufeinander aufbauende Zertifizierungsprüfungen), die verschiedene Know-how-Level abbilden. Diese verschiedenen Ebenen werden von Cisco meist in einer Pyramide dargestellt:

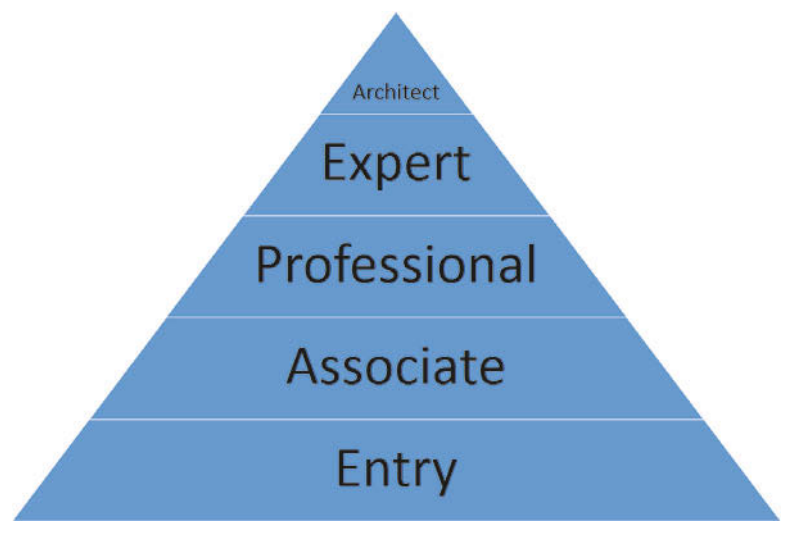

**Abb. 1:** Die Cisco-Zertifizierungspyramide

Cisco unterscheidet in folgende Level:

■ *Entry*: ein Einstiegslevel, das absolute Grundlagen legt. Es ist nur eine einzige Prüfung erforderlich. Diese führt zum **CCENT** (Cisco Certified Entry Networking Technician). Das vorliegende Buch enthält den Prüfungsstoff für den CCENT und bereitet Sie auf diese Zertifizierung vor.

- *Associate*: ein Basislevel, das bereits ein ordentliches technisches Niveau erfordert. Die Prüfung besteht aus zwei Examen und kann beim *CCNA Routing & Switching* als Kombo-Prüfung absolviert werden. Der erfolgreiche Abschluss dieser Prüfung(en) macht Sie zum **CCNA** (Cisco Certified Associate) in einer entsprechenden Spezialisierung (z.B. Routing & Switching oder Security).
- *Professional*: ein fortgeschrittenes Level, auf dem IT-Professionals umfassendes Wissen über die entsprechenden Technologien vorweisen müssen. Je nach Track sind zwischen drei und fünf Einzelprüfungen erforderlich, um diese Zertifizierungsebene zu erlangen. Im Ergebnis sind Sie dann **CCNP** (Cisco Certified Network Professional).
- *Expert*: Dieses Level erfordert echtes Expertenwissen und kann nur von wenigen erreicht werden. Neben einer computerbasierten Multiple-Choice-Prüfung ist eine achtstündige Praxisprüfung erforderlich, in der Cisco-Systeme konfiguriert und von Fehlern befreit werden müssen. Haben Sie die Prüfungen erfolgreich absolviert, dürfen Sie sich **CCIE** (Cisco Certified Internet Expert) nennen.
- *Architect*: Für den Design-Track ist über dem **CCDE** (Cisco Certified Design Expert) noch der Archtect, **CCAr** (Cisco Certified Architect) angesiedelt. Diese Zertifizierung kann nicht über reguläre Prüfungen abgelegt werden, sondern erfordert eine Einladung sowie eine spezielle Prüfung durch ein Auditorium. Jenseits von Gut und Böse …

Dabei ist der CCNA auf dem Associate-Level die Basiszertifizierung und Voraussetzung für alle weiteren Zertifizierungstracks von Cisco (mit Ausnahme des CCIE). Egal, ob Sie sich auf Routing & Switching, auf Security oder auf Voice spezialisieren wollen, Sie benötigen zunächst den passenden CCNA, bevor Sie die Professional-Prüfungen ablegen können.

Anfang des Jahres 2013 hat Cisco eine komplette Neufassung der CCNA-Zertifizierung für den Routing & Switching-Track angekündigt. Diese wurde dann nach einer Übergangszeit zum 1. Oktober 2013 eingeführt. Damit stehen nun die beiden Teile der Zertifizierung (ICND1 und ICND2) in der Version 3 zur Verfügung.

Früher gab es einen CCNA. Darüber hinaus existierten, darauf aufbauend, verschiedene CCNA-Spezialisierungen (z.B. CCNA Security), die alle den CCNA (ohne Zusatz) erforderten.

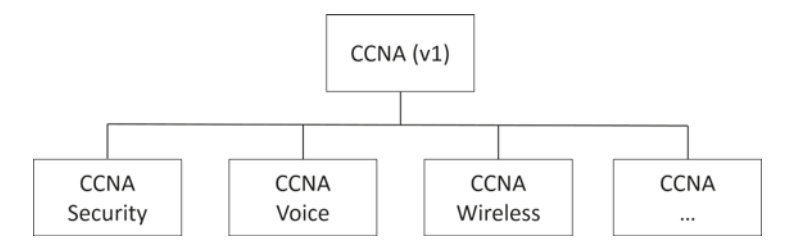

**Abb. 2:** Der alte Weg zu den CCNA-Spezialisierungen

Die Bezeichnung des alten Standard-CCNAs wurde bereits in Version 2 umbenannt in *CCNA Routing & Switching*. Dieser setzt sich (nach wie vor) aus folgenden Bestandteilen zusammen:

1. *ICND1* (Interconnecting Cisco Network Devices Teil 1) – diese Ausbildungsebene führt zur Prüfung zum CCENT (Cisco Certified Entry Networking Technician). Diese Prüfung hat nun die offizielle Nummernbezeichnung 100-105.

2. *ICND2* (Interconnecting Cisco Network Devices Teil 2) – auf dem ICND1 aufbauend führt der ICND2 zum *CCNA Routing & Switching*. Diese Prüfung hat nun die offizielle Nummernbezeichnung 200-105.

Die Erlangung des CCNA Routing & Switching ist durch das Absolvieren der beiden Einzelprüfungen oder alternativ durch eine Kombo-Prüfung möglich. Die Kombo-Prüfung (CCNAX, X für *Accelerated*) enthält die Summe der Einzelprüfungen in Inhalt und Umfang und hat nun die offizielle Nummernbezeichnung 200-125.

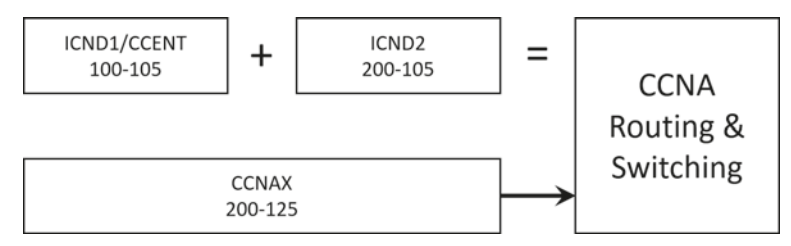

**Abb. 3:** Zwei mögliche Zertifizierungswege zum neuen CCNA Routing & Switching

Zu allen CCNP-Tracks existiert ein spezialisierter CCNA-Track, z.B.:

- **CCNA** Security
- CCNA Collaboration
- -CCNA Wireless
- -CCNA Datacenter
- und so weiter

Neu seit Version 2 ist nun Folgendes: Während früher für alle spezialisierten CCNA-Zertifizierungen der CCNA in der obigen Form (ICND1+ICND2) als Voraussetzung gefordert wurden, um mit der Aufbauzertifizierung das spezialisierte CCNA-Level zu erreichen, werden nun entweder nur der CCENT oder – neuerdings – ein anderes Basisexamen für den jeweiligen Track benötigt. So erfordert der *CCNA Security* z.B. heute nur noch den CCENT als Basis, während früher der vollständige CCNA (ohne Zusatz) als Voraussetzung galt.

Das heißt im Umkehrschluss, dass der ICND2 nur noch für den *CCNA Routing & Switching* (ehemals CCNA) erforderlich ist. Andererseits gibt es, wie bereits erwähnt, auch andere CCNA-Tracks, die nicht den CCENT als Voraussetzung haben, sondern ganz spezielle, eigene Examen. So besteht der *CCNA Data Center* z.B. aus den Examen DCICN (Introducing Cisco Data Center Networking) und DCICT (Introducing Cisco Data Center Technologies).

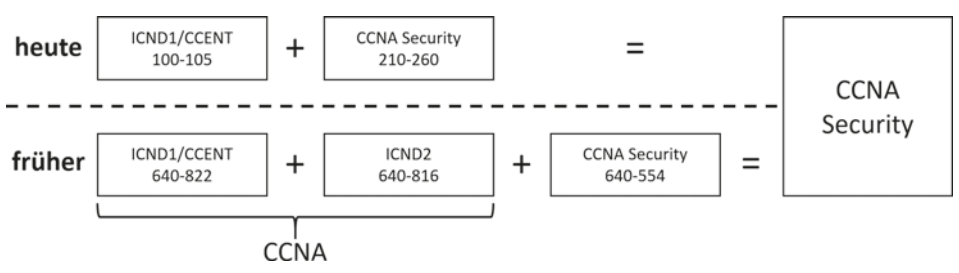

**Abb. 4:** Für einen spezialisierten CCNA benötigen Sie heute nur noch den ICND1/CCENT oder ein anderes Basisexamen.

Für alle Professional-Tracks müssen Sie den passenden spezialisierten CCNA als Voraussetzung absolviert haben. So ist für den *CCNP Security* der *CCNA Security* notwendig. Für den *CCNP Collaboration* benötigen Sie den *CCNA Collaboration*, etc.

Der alte CCNA stellt in der neuen Version nun in Inhalt und Umfang bereits eine Spezialisierung auf *Routing & Switching* auf dem Associate-Level dar. Daher ist die neue Bezeichnung des CCNA geändert worden in *CCNA Routing & Switching*. Diese Zertifizierung ist gleichberechtigt mit anderen Spezialisierungen auf dem Associate Level, wie z.B. *CCNA Security* oder *CCNA Collaboration*.

Trotzdem wird die *CCNA Routing & Switching*-Zertifizierung die wichtigste Zertifizierung im Cisco-Bereich bleiben, da sie die Grundlagen der Netzwerk-Technologien behandelt, die in der Regel auch für die spezialisierten Tracks auf dem CCNP-Level notwendig sind.

Im Folgenden werde ich der Griffigkeit halber *CCNA Routing* & *Switching* abkürzen mit *CCNA R*&*S* oder nur *CCNA.* Gelten Aussagen sowohl für CCENT als auch für CCNA R&S, werde ich dies mit CCENT/CCNA R&S oder nur CCENT/CCNA abkürzen.

#### <span id="page-24-0"></span>**Änderungen von Version 2 zu Version 3**

Während zwischen CCNA Version 1 und 2 ganze sieben Jahre vergangen sind (v2 wurde 2013 eingeführt), wurde die Version 2 bereits nach drei Jahren von Version 3 abgelöst. Wie immer gibt es größere und kleinere Änderungen, jedoch handelt es sich bei der Version 3 nicht um die Neuerfindung des Rades.

Ich erwähne an dieser Stelle nur die wichtigeren Änderungen. Wer sich einen Überblick über alle Themen, die im neuen Curriculum genannt werden, verschaffen möchte, dem sei Ciscos Website empfohlen.

Und wir beginnen mit einem Hammer: RIP is back!!! Jupp, kein Witz! Nachdem das alte Routing-Protokoll RIP im CCNAv2 beerdigt wurde (hach, was für ein witziges Wortspiel …), wurde es für den CCNAv3 wieder zum Leben erweckt und dient nun im ICND1 erneut zur Einführung in das Thema »Routing-Protokolle« und ermöglicht das Erlernen der Grundlagen zu *Distance Vector*-Protokollen. Und obwohl kaum jemand heutzutage noch RIP verwendet, ist es doch ein perfekter Einstieg in die Routing-Thematik und Problematik von Routing-Protokollen. Das hat man wohl auch bei Cisco erkannt und daher RIP wieder hineingebracht.

Tatsächlich finde ich diesen Schritt richtig, da im CCNAv2 kein wirklich gelungener Einstieg in die Routing-Protokolle vorhanden war. Zwar wurden Link-State-Protokolle (OSPF ist das klassische Beispiel hierfür) von Distance-Vector-Protokollen unterschieden, aber greifbar war das Ganze nicht mehr so richtig, weil ja der typischste Vertreter, nämlich RIP, ersatzlos gestrichen wurde.

Übrigens ist OSPF dafür vollständig aus dem ICND1 herausgeflogen und in den ICND2 gewandert. Das bringt etwas mehr Linie und Struktur in die Themen und reißt diese nicht mehr so stark auseinander, wie es im CCNAv2 der Fall war. Auch diese Änderung begrüße ich persönlich daher. Ärgerlich ist das nur für diejenigen, die mit dem CCENT die Basics für eine andere Zertifizierungsrichtung schaffen wollen, da OSPF das deutlich praxisrelevantere Protokoll ist. Auch dies spricht im Zweifel dafür, immer zunächst den ICND2 zum CCNA R&S zu machen, bevor der Kandidat eine andere Spezialisierung auf CCNA-Level anstrebt.

Weitere Neuerungen betreffen kleinere Themen:

- -Sinn und Zweck von Firewalls beschreiben
- Funktion von WLAN-Controller und -Access-Points beschreiben
- $\blacksquare$  Topologien und LAN-Architekturen analysieren und beschreiben
- IPv4-Multicast
- IPv6-Anycast
- -LLDP konfigurieren

Die meisten Themen sind recht schnell abgehandelt und benötigen kaum mehr als ein oder zwei Seiten im Buch. Ein wichtiger Punkt ist zudem, dass das Thema »Troubleshooting« an einigen Stellen deutlicher betont wird. Der ICND1-Aspirant muss nun auch Troubleshooting-Techniken erklären, vergleichen und einsetzen können.

Darüber hinaus gibt es eine ganze Reihe von Themen, die vom INCD2v2 in den ICND1v3 gerutscht sind. Sie sind also nicht neu, aber neu eingruppiert. Hierzu gehören insbesondere die folgenden Topics:

- Syslog und Logging
- Device Management (Backup & Restore, IOS-Upgrade, Licensing), mit einigen kleinen Neuerungen, wie z.B. MD5-Check und SCP
- Password Recovery
- Zeitzonen-Management

Das Thema »WAN-Technologien« ist in den ICND2 gewandert. Andere, kleinere Themen werden im Curriculum von Cisco auch nicht mehr explizit genannt, jedoch ist davon auszugehen, dass sich diese Themen dennoch in der einen oder anderen Form in den Prüfungsfragen wiederfinden. Daher bleiben diese Themen weiterhin in diesem Buch bestehen. Natürlich finden alle geänderten und neuen Themen in der hier vorliegenden Neuauflage des Buches Berücksichtigung.

## <span id="page-25-0"></span>**Die CCENT/CCNA-Prüfung im Detail**

Um Ihnen den konkreten Ablauf einer Cisco-Prüfung zu zeigen, gehen wir alle Schritte gemeinsam durch.

#### **Die Anmeldung**

Grundsätzlich werden fast alle Cisco-Prüfungen – ebenso wie die meisten Prüfungen anderer namhafter Hersteller – in speziellen Prüfungszentren in einem eigens dafür vorbereiteten Raum am Computer absolviert. Die Anmeldung erfolgt online. Hierzu melden Sie sich auf der Website von *Pearson VUE* auf www.vue.com an und wählen die gewünschte Zertifizierung sowie ein Testcenter aus.

Pearson VUE ist ein Betreiber von Testcentern für IT-Zertifikate diverser Hersteller. Hierzu zählen neben Cisco unter anderem auch HP, IBM, das Linux Professional Institute oder Citrix. Die Testcenter werden weltweit an sehr vielen Standorten betrieben.

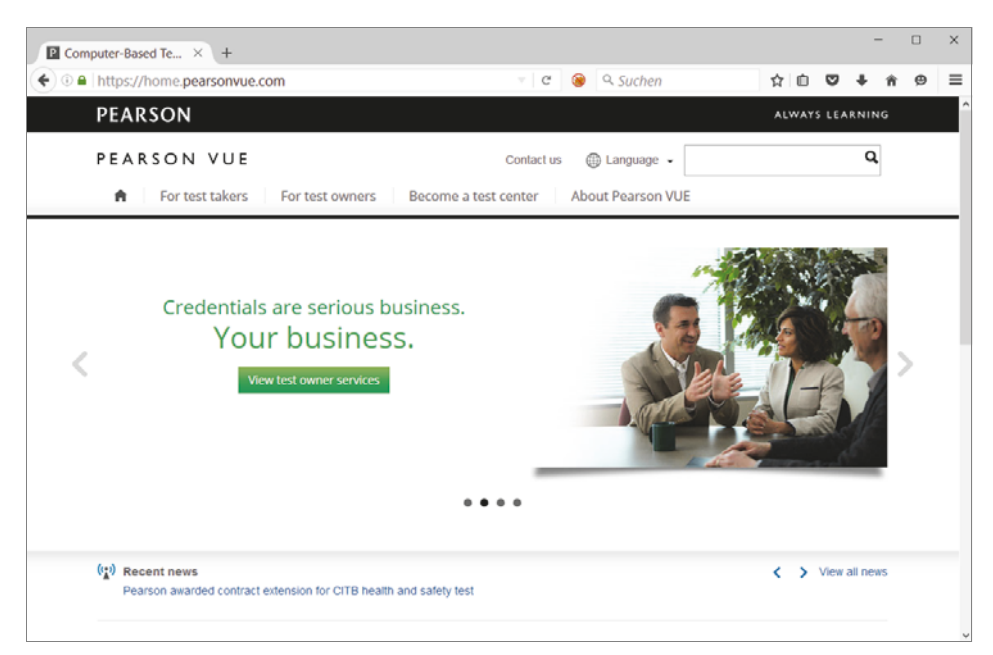

**Abb. 5:** Pearson Vue ermöglicht die Anmeldung bei Cisco-Prüfungen.

Viele Schulungsanbieter melden sich hier als Testcenter an, sodass Sie vermutlich auch in Ihrer geografischen Nähe ein Testcenter finden werden. Auf der Webseite legen Sie Folgendes fest:

- die gewünschte Prüfung (z.B. 100-105)
- -Ihre bevorzugte Sprache
- ein Testcenter in Ihrer Nähe
- das Datum und die Uhrzeit für die Prüfung.

**Achtung:** Die Cisco-Prüfungen werden nur in Englisch und Japanisch angeboten. Deutsch wird *nicht* unterstützt.

Die Prüfungen 100-105 und 200-105 kosten derzeit 137 US-Dollar netto + USt. Die Kombo-Prüfung 200-125 kostet 270 US-Dollar netto + USt. Hierzu wählen Sie eine der angebotenen Zahlungsarten aus (in der Regel Kreditkarte).

Wenn Sie möchten, können Sie über dieses Portal Ihre gebuchten Prüfungen (Appointments) verwalten, das heißt z.B. löschen (Cancel) oder auf einen anderen Zeitpunkt verlegen (Reschedule). Beides geht bis zu 24 Stunden vor dem Prüfungstermin.

Am Tag der Prüfung sollten Sie frühzeitig ohne Stress am Testcenter ankommen und sich zunächst akklimatisieren, um den Stresspegel zu reduzieren. Zunächst werden Sie per Webcam fotografiert, da dieses Bild auf Ihrem Ergebnisbericht auftaucht, den Sie nach der Prüfung erhalten. Wundern Sie sich nicht, meistens sieht das aus wie aus einer Verbrecherkartei (oder liegt das an mir?).

Willkommen beim ICND1/CCENT-Powertraining

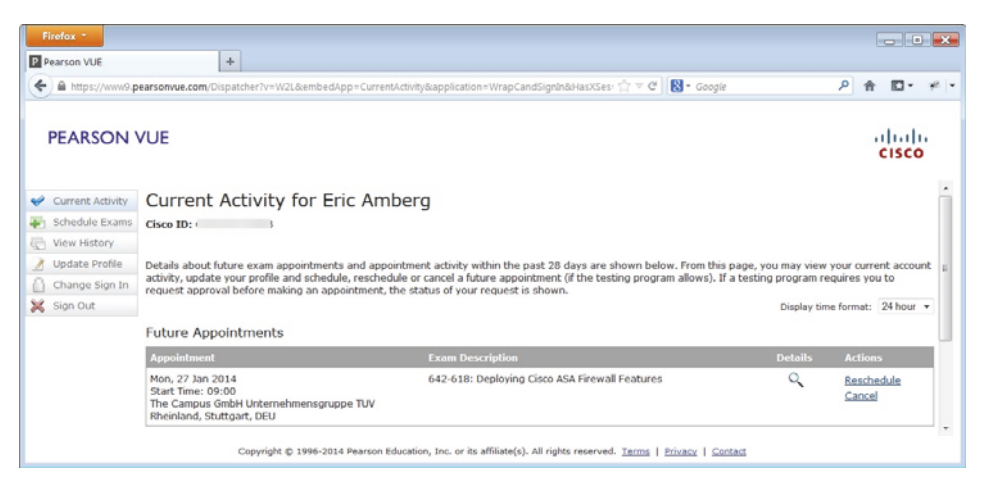

**Abb. 6:** Die Verwaltung Ihrer Appointments in Pearson VUE

Anschließend werden Sie in einen Raum geführt, der die Testcenter-Anforderungen von Pearson VUE erfüllt. Er enthält Kameras und Mikrofone, um Betrugsversuche zu unterbinden bzw. aufzudecken. Lassen Sie sich von diesem Brimborium nicht verunsichern, das betrifft Sie alles nicht. Der Administrator führt Sie an einen abgetrennten Computerarbeitsplatz, an dem Sie Ihre Prüfung durchführen werden. Sie dürfen weder Ihr Handy noch ein Übersetzungshandbuch oder Notizbuch mit in den Prüfungsraum nehmen. Einzig eine Folie und ein Folienschreiber werden Ihnen zur Verfügung gestellt. Der Form halber: Waffen werden auch nicht erlaubt, in den USA ist das für einige ein echter Showstopper …

Schauen wir uns nun an, wie die Prüfung selbst abläuft.

#### **Ablauf einer Cisco-Prüfung**

Nachdem Sie der Administrator angemeldet hat, können Sie zunächst ein Tutorial durchlaufen, das Sie mit den Fragetypen vertraut macht. Wenn Sie das erste Mal eine Cisco-Prüfung absolvieren, empfehle ich Ihnen dringend, dieses Tutorial zu absolvieren, bevor Sie mit der Prüfung beginnen.

Die hohe Qualität der Cisco-Prüfungen sorgt für den hohen Wert der Zertifizierungen. Während Sie in Prüfungen anderer Hersteller zum Teil nur Multiple-Choice-Prüfungen absolvieren, hat Cisco diese Prüfungsform um weitere Prüfungselemente stark erweitert. Es erwarten Sie die folgenden Fragetypen:

- - *Multiple-Choice, Single Answer*: Für die gestellte Frage müssen Sie genau eine Antwort aus den gegebenen auswählen.
- *Multiple-Choice, Multiple Answer*: Für die gestellte Frage existieren mehrere Antworten. Die Fragestellung enthält die Anzahl der geforderten Antworten. Keine Sorge: Das Prüfungsprogramm achtet darauf, dass Sie die richtige Anzahl auswählen.
- *Drag & Drop*: Sie müssen die vorhandenen Antwortkarten auf die richtigen Felder ziehen. Es können mehr Antwortkarten als Antwortfelder zur Verfügung stehen.
- - *Simulation*: Hier wird ein Szenario simuliert und eine Konfigurationsaufgabe gestellt. Sie müssen sich zunächst mit einem System verbinden und auf diesem System eine be-

stimmte Konfiguration vornehmen. Die Router oder Switches unterstützen keineswegs alle Befehle, jedoch können die Aufgaben mit den verfügbaren Befehlen gelöst werden. Keine Sorge: Syntaktisch falsche Befehle werden nicht akzeptiert und abgelehnt. Wohl aber können Sie von der Aufgabenstellung her danebenliegen, das müssen Sie selbst prüfen!

- *Testlet Question*: Hierbei wird ein umfangreiches Szenario beschrieben, zu dem mehrere Aufgaben gestellt werden. Jede Einzelaufgabe bezieht sich auf einen bestimmten Aspekt des Szenarios und ist entweder vom Typ Multiple Choice Single Answer oder Multiple Answer.
- *Simlet*: Auch hier existieren für ein Szenario mehrere Aufgaben, jedoch wird ein Szenario simuliert. In dieser Simulation müssen Sie die richtigen Systeme mit den richtigen Show-Kommandos überprüfen, um die gestellten Fragen hierzu beantworten zu können. Die Fragen sind entweder vom Typ Multiple Choice Single Answer oder Multiple Answer.

Hier noch ein heißer Tipp: Unter http://www.cisco.com/web/learning/wwtraining/ certprog/training/cert\_exam\_tutorial.html finden Sie das *Cisco Certification Exam Tutorial*, das Ihnen auch vor der Prüfung angeboten wird.

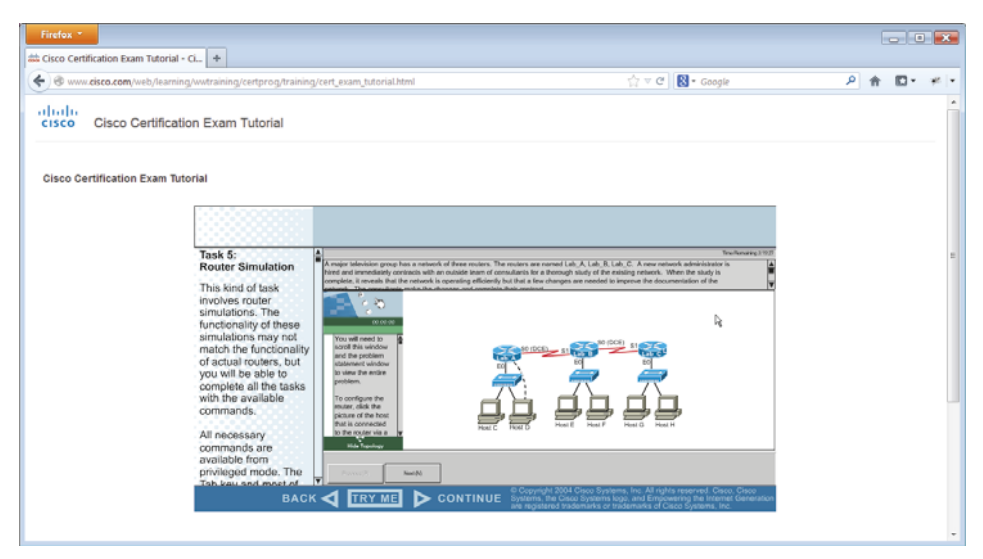

**Abb. 7:** Das Cisco Certification Exam Tutorial

Damit können Sie sich schon einmal vorab an die Fragetypen gewöhnen. Dies kann in der Prüfung ein echter Bonus sein, da Zeit eine große Rolle spielt – sie geht nämlich viel zu schnell vorbei. Gerade in der Kombo-Prüfung müssen Sie sich ranhalten, hier wird es schnell eng. Wenn Sie sich dann noch mit der Vorgehensweise bei der Beantwortung der Fragen herumschlagen müssen, geht Ihnen wertvolle Zeit verloren.

Die Cisco-Prüfungen 100-105 und 200-105 enthalten 45 bis 55 Fragen, für die Sie insgesamt 120 Minuten Zeit haben. In der Kombo-Prüfung 200-125 erwarten Sie 50 bis 60 Fragen, die Sie ebenfalls in 120 Minuten beantworten müssen.

Dies sind die offiziellen Angaben auf der Cisco-Website. Kürzliche Rückmeldungen von Prüflingen ergaben jedoch, dass die tatsächliche Anzahl an Fragen höher sein kann! So sind bei der ICND1-Prüfung schon bis zu 65 Fragen aufgetaucht …

Die Zeit setzt sich zusammen aus 90 Minuten regulärer Zeit und 30 Minuten Aufschlag für Non-Native-Speaker, also Leute, deren Muttersprache nicht Englisch ist (dabei gehe ich davon aus, dass Sie die englische Version gewählt haben. Falls Ihnen jedoch Japanisch mehr liegt, bitte sehr …).

## <span id="page-29-0"></span>**Welchen Weg soll ich nun gehen?**

An dieser Stelle möchte ich Ihnen dringend empfehlen, Ihre Cisco-Karriere mit dem CCNA R&S zu starten und erst anschließend Spezialisierungen außerhalb des Netzwerk-Bereichs vorzunehmen. Auch wenn Sie nach dem CCENT direkt z.B. den CCNA Security anstreben könnten, würden Sie vermutlich später über Lücken stolpern, die der CCNA R&S (also der Inhalt vom ICND2) geschlossen hätte. Die Netzwerk-Technologien sind nun einmal die Basis im Netzwerk und sollten bis zu einem bestimmten Grad beherrscht werden, bevor Sie sich anderen Technologien oder Aspekten widmen, wie z.B. der IT-Security oder Wireless-LAN-Technologien.

Die Frage, ob Sie die beiden Einzelprüfungen ICND1/CCENT und ICND2/CCNA oder gleich die Kombo-Prüfung CCNAX absolvieren sollten, hängt von Ihnen selbst ab:

- Möchten Sie einen überschaubaren Prüfungsinhalt und sind bereit, sich mehrfach zur Prüfung zu stellen? Dann wählen Sie die Einzelprüfungen.
- Haben Sie Prüfungsangst? Reduzieren Sie den Lernumfang durch Absolvieren der Einzelprüfungen.
- Fühlen Sie sich gestresst, wenn Sie nach einer Prüfung kurze Zeit später erneut antreten müssen? Dann ist die Kombo-Prüfung für Sie vielleicht besser geeignet.
- Möchten Sie es einfach hinter sich bringen? Auch dann empfiehlt sich die Kombo-Prüfung.

Ich persönlich bevorzuge die »Augen zu und durch«-Taktik und gehe wenn möglich nur einmal zur Prüfung – dann aber richtig. Zumal die Inhalte der beiden einzelnen Prüfungen sich an einigen Stellen überschneiden und ich dann lieber einmal richtig lerne als zweimal halb. Aber das ist nur meine eigene Meinung und muss keinesfalls Ihrer eigenen Einschätzung entsprechen. Wählen Sie den Weg, der am besten zu Ihnen passt.

# <span id="page-29-1"></span>**Wie ist dieses Buch aufgebaut?**

Dieses Buch enthält den Prüfungsstoff der Prüfung 100-105 (ICND1/CCENT). Jedes Kapitel enthält neben den notwendigen Inhalten eine Zusammenfassung sowie Prüfungstipps. Darüber hinaus finden Sie am Ende jedes Kapitels eine Reihe von Übungen und Aufgaben, die Ihnen helfen werden, die Inhalte zu rekapitulieren und zu festigen.

Ich habe besonderen Wert auf eine gute Lesbarkeit gelegt. Es geht mir darum, Ihnen einen Wegbegleiter in die Cisco-Netzwerkwelt an die Hand zu geben, den Sie gern mit sich führen und zurate ziehen. Seien Sie mir bitte nicht böse, wenn ich an der einen oder anderen Stelle vielleicht etwas naive oder einfach gestrickte Beispiele aufgreife. Dies dient ganz sicher nicht dazu, Sie zu verschaukeln, sondern zur Visualisierung. Solange ein Konstrukt